## *MODIFICATION RECOMMENDED*

# **P9001A-02 S E R V I C E N O T E**

Supersedes: **NONE** 

## P9001A Agilent P9000 series Massively Parallel Parametric Test System

**Serial Numbers: JP51320103, JP52020101/JP52020169**

**Industrial PC requires SATA digital cable and DVI extension cable to replace**

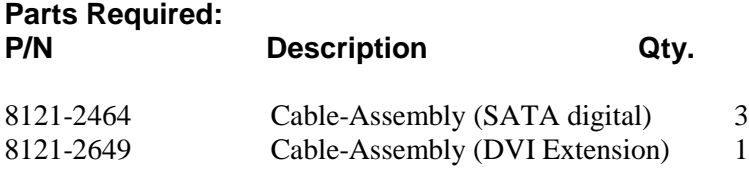

### ADMINISTRATIVE INFORMATION

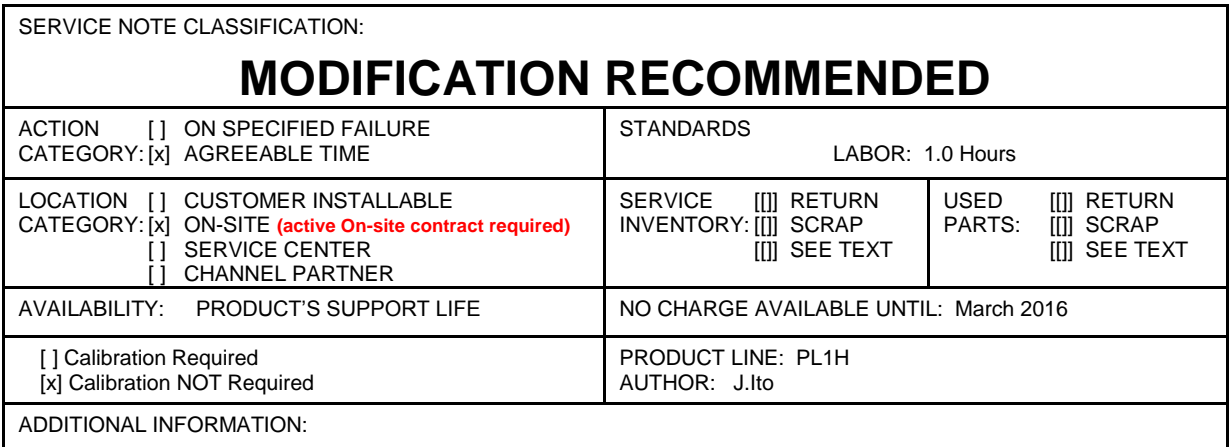

© AGILENT TECHNOLOGIES, INC. 2014 PRINTED IN U.S.A.

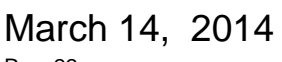

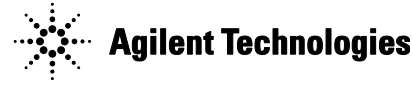

#### **Situation:**

Agilent industrial PC includes SATA digital cables and bundle DVI extension cable. These cables are provided by same vendor with SATA power conversion cable that should be replaced as Service Note P9001A-01.

Though these cables don't have manufacturing problem, but Agilent offers to replace.

#### **Solution/Action:**

Remove industrial PC from system cabinet, and replace PN 8121-2464 SATA digital cables (x 3ea) and PN 8121-2649 DVI extension cable.

SATA digital cable:

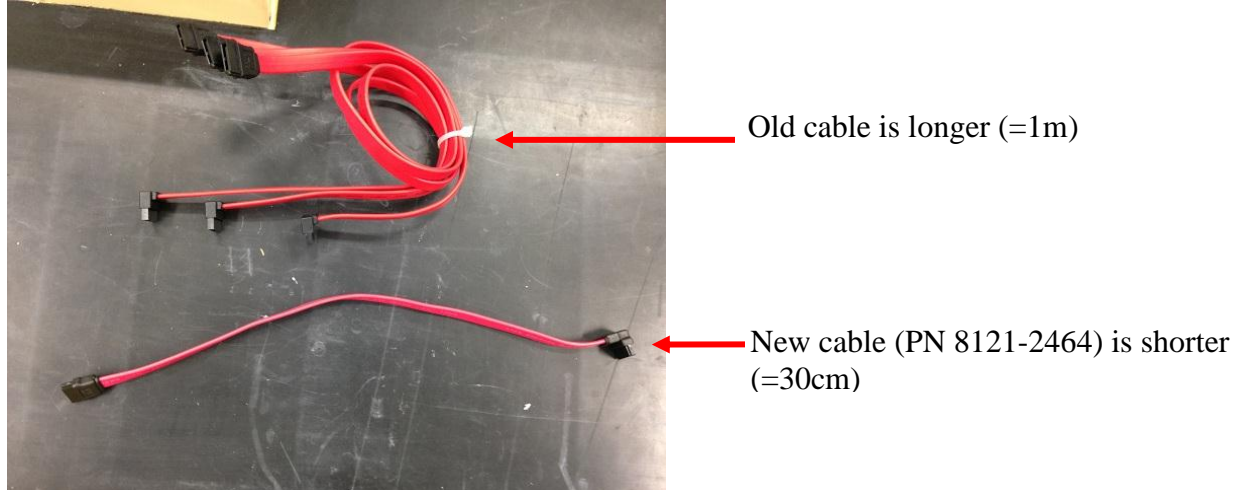

DVI extension cable:

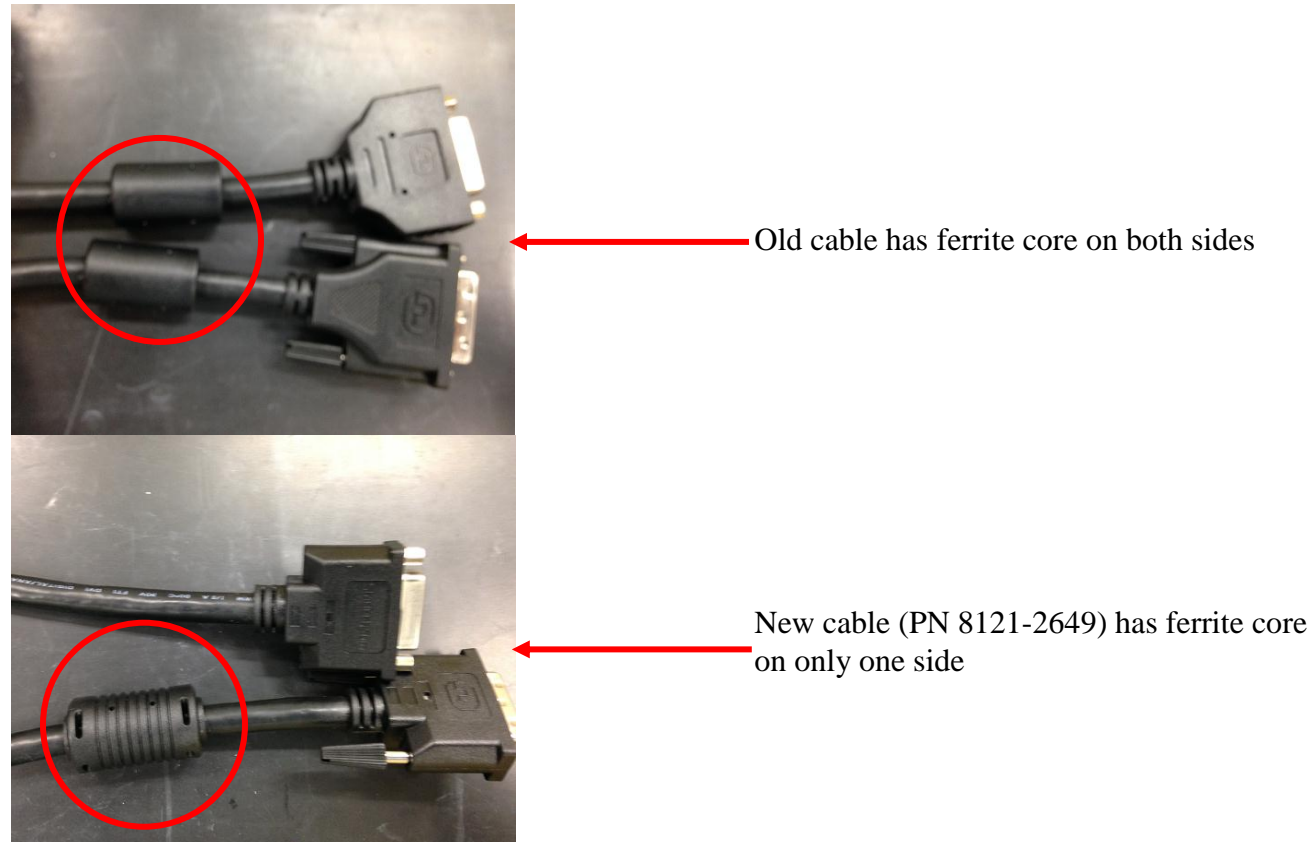

#### **Replacement Procedure**

- 1. Shutdown industrial PC and power off the P9001A.
- 2. Un-mount the Agilent industrial PC from P9001A system cabinet.
- 3. Replace SATA digital cables (x 3ea). For how to service IPC, check the support material "IPC Support Supplemental 2<sup>nd</sup> Edition" from HSTD,SVC-SUPPORT to SSE (System Support Engineer).

#### **Revision History:**

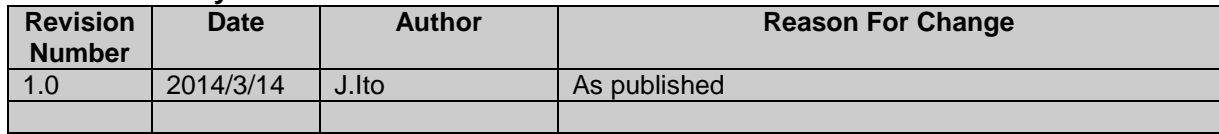